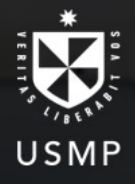

Extensión y Proyección Universitaria

Facultad de Ingeniería y Arquitectura

# **Curso**

# **Ofimática**

Microsoft Word, Excel, Power Point, Project y Visio.

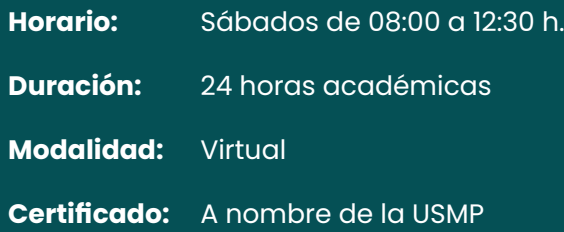

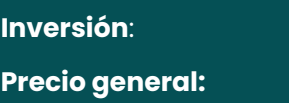

**Precio general: S/. 250.00**

The

La Ofimática es la unión de diferentes herramientas de informática que se utilizan para optimizar, mejorar y automatizar los procedimientos realizados en una oficina.

## **Al finalizar el curso podrás:**

Desarrollar una serie de conocimientos y habilidades para utilizar el computador en su ambiente laboral de manera autónoma y rápida, manejando las opciones del Análisis de Información: Tareas, Recursos, Reportes, Indicadores, Diseño de Procedimientos – Procesos, Informes de Seguimiento, entre otras herramientas para gestión operativa y administrativa.

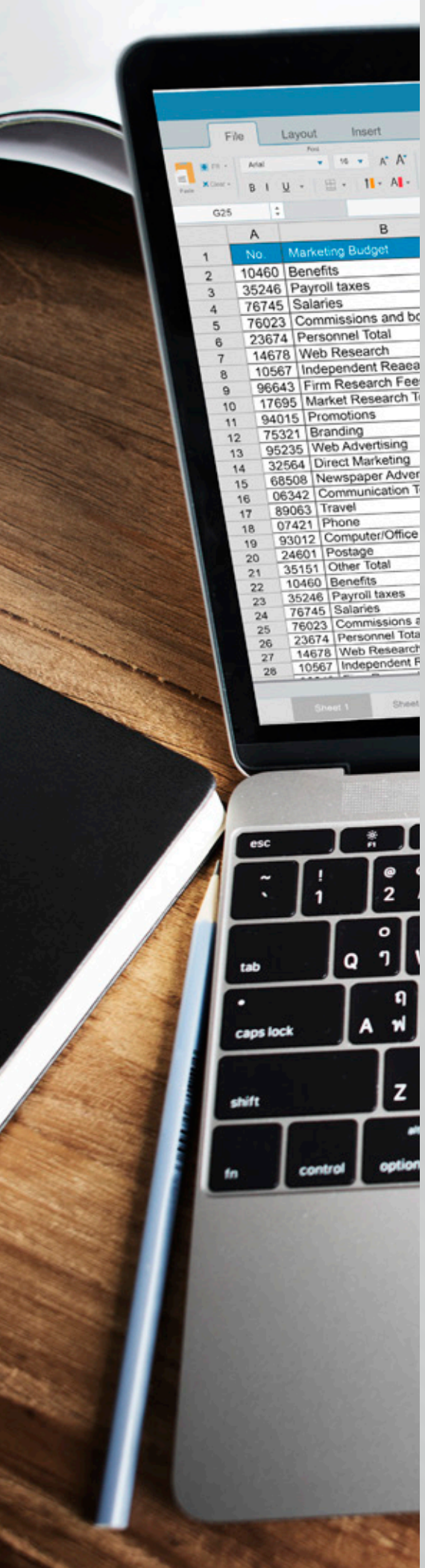

# **Temario**

# **Ms Word 2019**

- Presentación de MS- Word 2019.
- Edición de documentos.
- Funciones rand y lorem.
- Navegación en documentos.
- Formato de texto.
- Estilos de texto.
- Insertar objetos e imágenes.
- Encabezados y pies de páginas simples y múltiples.
- Administración de referencias y tablas de contenido.
- Configuración de páginas y opciones de impresión.
- Tablas y gráficos Uso de MS-Word en línea Oice 365.

#### **Ms Excel 2019**

- Presentación de MS-Excel 2019.
- Administrar formatos a los elementos de la hoja de cálculo.
- Opciones de impresión en MS-Excel.
- Uso de fórmulas estadísticas.
- Uso de fórmulas de fecha y hora.
- Uso de fórmulas de texto.
- Uso de fórmulas lógicas.
- Administrar datos.
- Insertar gráficos de datos.
- Auditoria de fórmulas.
- Importar y Exportar datos.
- Uso de MS-Excel en línea Office 365.

### **Ms Power Point 2019**

- Presentación de MS-PowerPoint 2019.
- Edición de objetos en dispositivas.
- Efectos de animación.
- Efectos de transición.
- Gráficos SmartArt.
- Hipervínculos y botones de acción.
- Insertar elementos multimedia.
- Exportar presentaciones.
- Uso de MS-PowerPoint en línea Office 365 Microsoft Sway.
- Fundamentos de Prezi Next.
- Fundamentos de Powtoon.

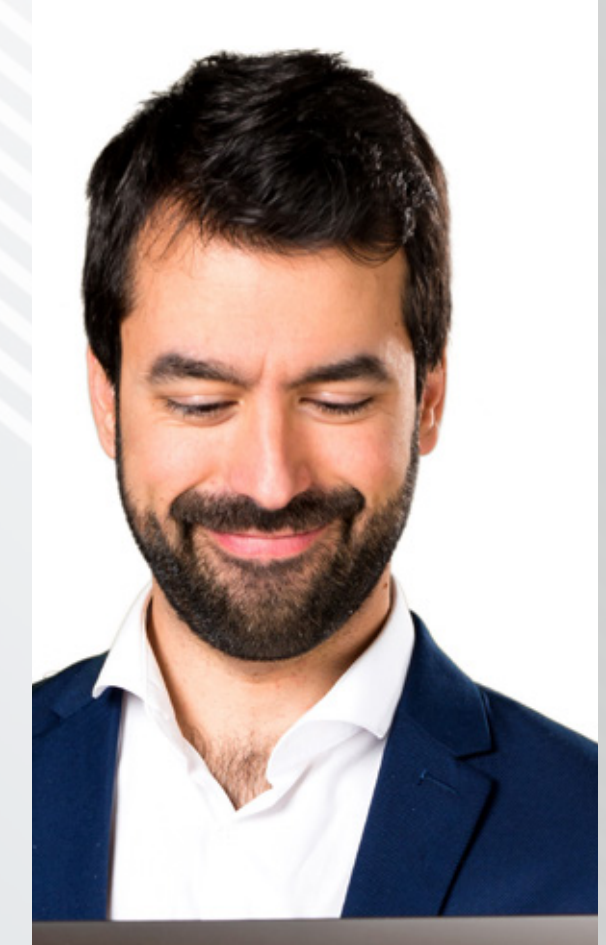

## **Ms Project y Visio 2019**

- Presentación de MS- Project 2019.
- Generalidades sobre administración de proyectos.
- Calendario de proyectos.
- Estructura de tareas.
- Los recursos en proyectos.
- Programación de proyectos.
- Vistas de proyectos.
- Seguimiento y control de proyectos.
- Presentación de MS- Visio 2019.
- Herramientas gráficas de MS-Visio.
- Uso de plantillas para la presentación de información.
- Generación de reportes de proyectos.

#### **Docente:**

Carlos Valderrama Microsoft Office Specialist Master

#### **Inicio de clases: 13 de enero Fin de clases: 03 de febrero**

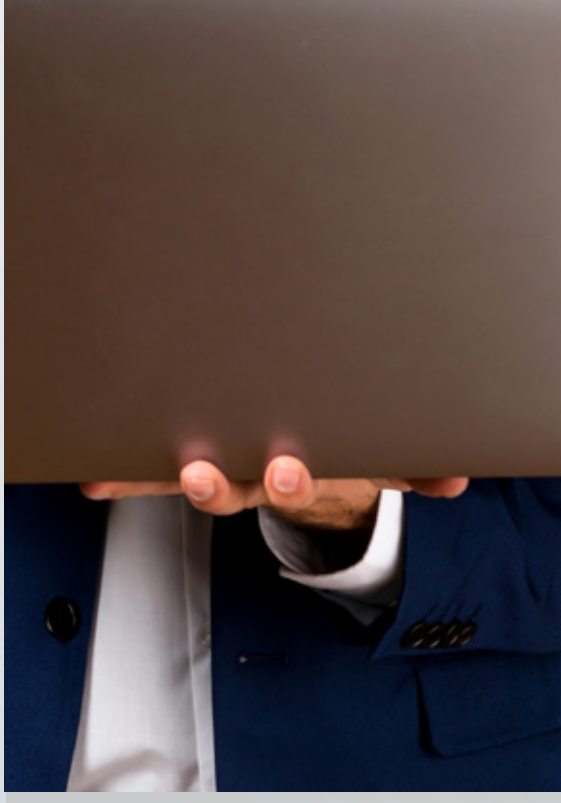

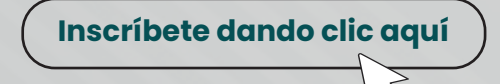

**Se entregará certificado y material del curso.**

\*Cronograma y plana docente sujeta a variación

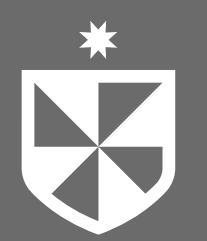

#### **Informes:**

Oficina de Extensión y Proyección Universitaria epu\_fia@usmp.pe (511) 208 6000 anexo: 1130/1122

Av. La Fontana 1250. Urb. Santa Patricia, La Molina